**Приложение ППССЗ/ППКРС по специальности 54.02.01 Дизайн (по отраслям) 2023-2024 уч. г.: Комплект контрольно-оценочных средств междисциплинарного курса МДК. 01.02 Основы проектной и компьютерной графики** 

#### **МИНИСТЕРСТВО ОБРАЗОВАНИЯ БЕЛГОРОДСКОЙ ОБЛАСТИ ОБЛАСТНОЕ ГОСУДАРСТВЕННОЕ АВТОНОМНОЕ ПРОФЕССИОНАЛЬНОЕ ОБРАЗОВАТЕЛЬНОЕ УЧРЕЖДЕНИЕ «АЛЕКСЕЕВСКИЙ КОЛЛЕДЖ»**

# **Комплект контрольно-оценочных средств**

## **междисциплинарного курса**

# **МДК. 01.02 Основы проектной и компьютерной графики**

для специальности **54.02.01 Дизайн (по отраслям)** 

Алексеевка – 2023

Комплект контрольно-оценочных средств разработан на основе Федерального государственного образовательного стандарта среднего профессионального образования по специальности 54.02.01 Дизайн (по отраслям), утвержденного приказом Министерства образования и науки Российской Федерации № 1354 от 5 мая 2022 года № 308, с учетом профессионального стандарта «Графический дизайнер», утвержденного приказом Министерства труда и социальной защиты Российской Федерации от 17 января 2017 г. № 40н.

Составитель: Казарцева Т.В., преподаватель ОГАПОУ «Алексеевский колледж»

## **1. Паспорт комплекта оценочных средств**

## **1.1 Область применения комплекта оценочных средств**

Контрольно-оценочные средства (КОС) предназначены для контроля и оценки образовательных достижений обучающихся, освоивших программу междисциплинарного курса МДК. 01.02 Основы проектной и компьютерной графики

КОС включают контрольные материалы для проведения текущей и промежуточной аттестации в форме дифференцированного зачета.

КОС разработан на основании рабочей программы междисциплинарного курса.

## **1.2 Цели и задачи МДК – требования к результатам освоения МДК**

С целью овладения указанным видом деятельности и соответствующими профессиональными компетенциями обучающийся в ходе освоения МДК должен:

## **уметь:**

У1 использовать компьютерные технологии при реализации творческого замысла;

У2 осуществлять процесс дизайн-проектирования;

У3 разрабатывать техническое задание на дизайнерскую продукцию с учетом современных тенденций в области дизайна;

У4 осуществлять процесс дизайнерского проектирования с учётом эргономических показателей

## **знать:**

З1 систематизацию компьютерных программ для осуществления процесса дизайнерского проектирования

## **иметь практический опыт:**

осуществления процесса дизайнерского проектирования с применением специализированных компьютерных программ

**Перечень знаний и умений в соответствии с профессиональным стандартом "Графический дизайнер", утвержденный приказом Министерства труда и социальной защиты Российской Федерации от 17 января 2017 г. N 40н, которые актуализируются при изучении междисциплинарного курса** 

## **знать и понимать:**

1) креативные тенденции в отрасли;

2) обработку и редактирование изображения;

3) принципы и технологии применения графического оформления в различных случаях;

4) как применять соответствующие цвета, шрифтовое оформление и композицию;

5) соответствующие форматы файлов, разрешение и сжатие;

6) цветовые модели, сочетание цветов, плашечные цвета и профили ICC;

7) различные процессы печати, присущие им ограничения и методики применения.

8) знать основы художественного конструирования и технического моделирования;

9) знать компьютерное программное обеспечение, используемое в дизайне объектов визуальной информации, идентификации и коммуникации;

10) знать профессиональную терминологию в области дизайна.

**уметь:** 

1) создавать, анализировать и разрабатывать проект графического оформления, отражающего результаты обсуждения, включая понимание иерархии, шрифтовое оформление, эстетику и композицию;

2) создавать (в том числе методом фотографирования), изменять и оптимизировать изображения как для печати, так и представления в сети в онлайн режиме;

3) корректировать и обрабатывать изображения, чтобы обеспечить соответствие проекту и техническим условиям;

4) вносить корректировку цветов в файл;

5) охранять файлы в соответствующем формате;

6) использовать приложения ПО надлежащим и эффективным образом.

7) работать с проектным заданием на создание объектов визуальной информации, идентификации и коммуникации;

**1.3. Планируемые личностные результаты освоения рабочей программы** 

ЛР 1. Осознающий себя гражданином и защитником великой страны.

ЛР 2. Проявляющий активную гражданскую позицию, демонстрирующий приверженность принципам честности, порядочности, открытости, экономически активный и участвующий в студенческом и территориальном самоуправлении, в том числе на условиях добровольчества, продуктивно взаимодействующий и участвующий в деятельности общественных организаций.

ЛР 3. Соблюдающий нормы правопорядка, следующий идеалам гражданского общества, обеспечения безопасности, прав и свобод граждан России. Лояльный к установкам и проявлениям представителей субкультур, отличающий их от групп с деструктивным и девиантным поведением. Демонстрирующий неприятие и предупреждающий социально опасное поведение окружающих.

ЛР 4. Проявляющий и демонстрирующий уважение к людям труда, осознающий ценность собственного труда. Стремящийся к формированию в сетевой среде личностно и профессионального конструктивного «цифрового следа».

ЛР 7. Осознающий приоритетную ценность личности человека; уважающий собственную и чужую уникальность в различных ситуациях, во всех формах и видах деятельности.

ЛР 8. Проявляющий и демонстрирующий уважение к представителям различных этнокультурных, социальных, конфессиональных и иных групп. Сопричастный к сохранению, преумножению и трансляции культурных традиций и ценностей многонационального российского государства.

ЛР 10. Заботящийся о защите окружающей среды, собственной и чужой безопасности, в том числе цифровой.

ЛР 11. Проявляющий уважение к эстетическим ценностям, обладающий основами эстетической культуры.

Результатом освоения МДК является овладение обучающимися видом деятельности - Разработка художественно-конструкторских (дизайнерских) проектов промышленной продукции, предметно-пространственных комплексов, в том числе общими компетенции (ОК) и профессиональными компетенциями (ПК):

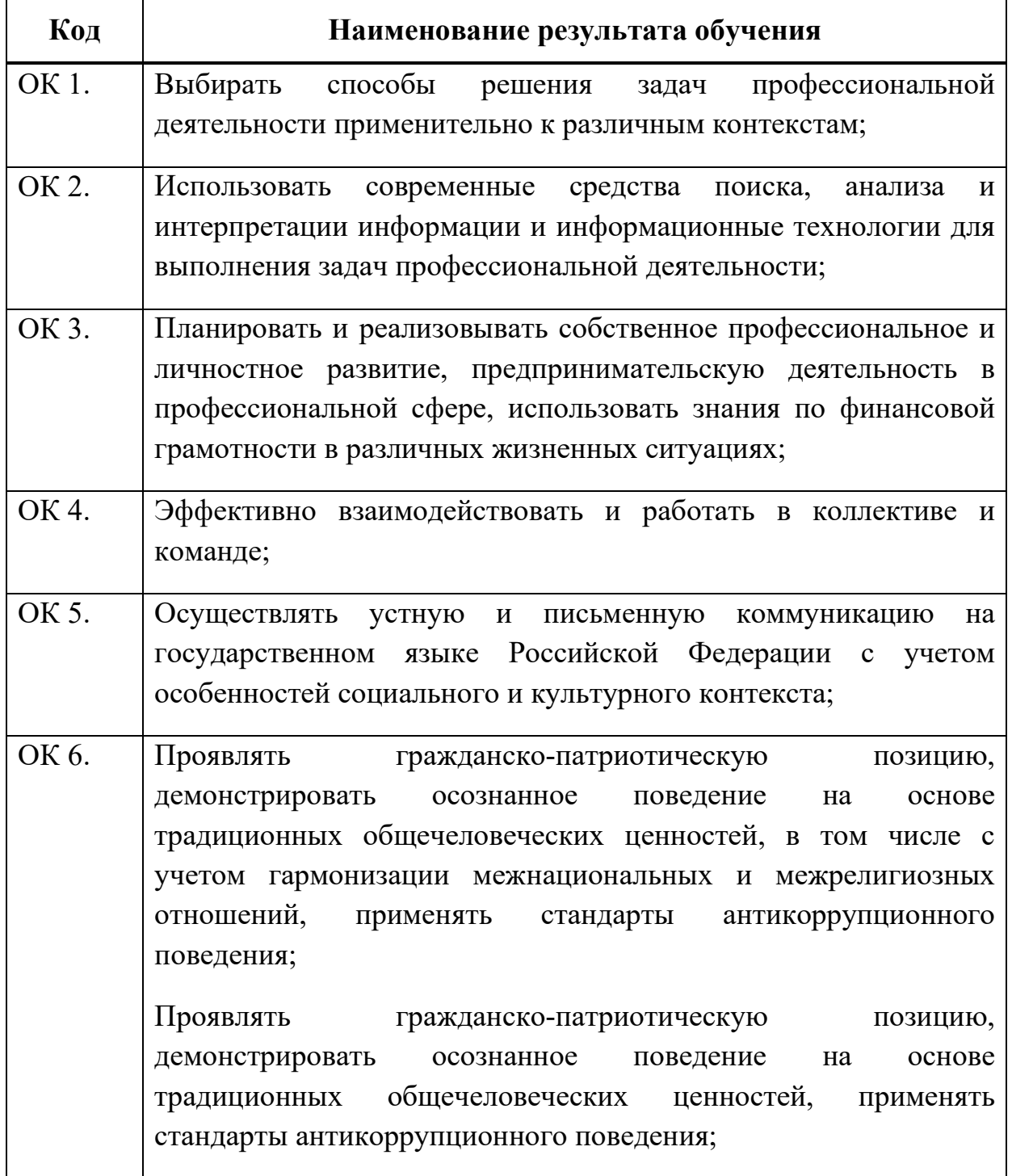

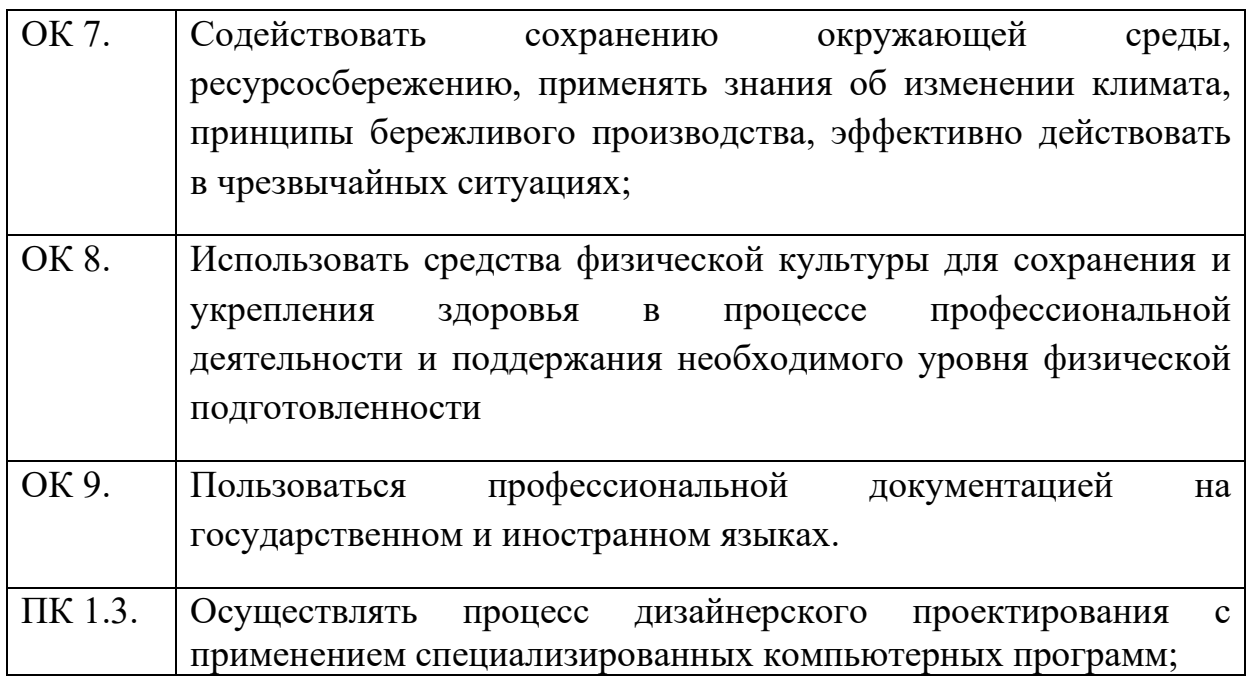

## **1.3 Результаты освоения междисциплинарного курса, подлежащие проверке**

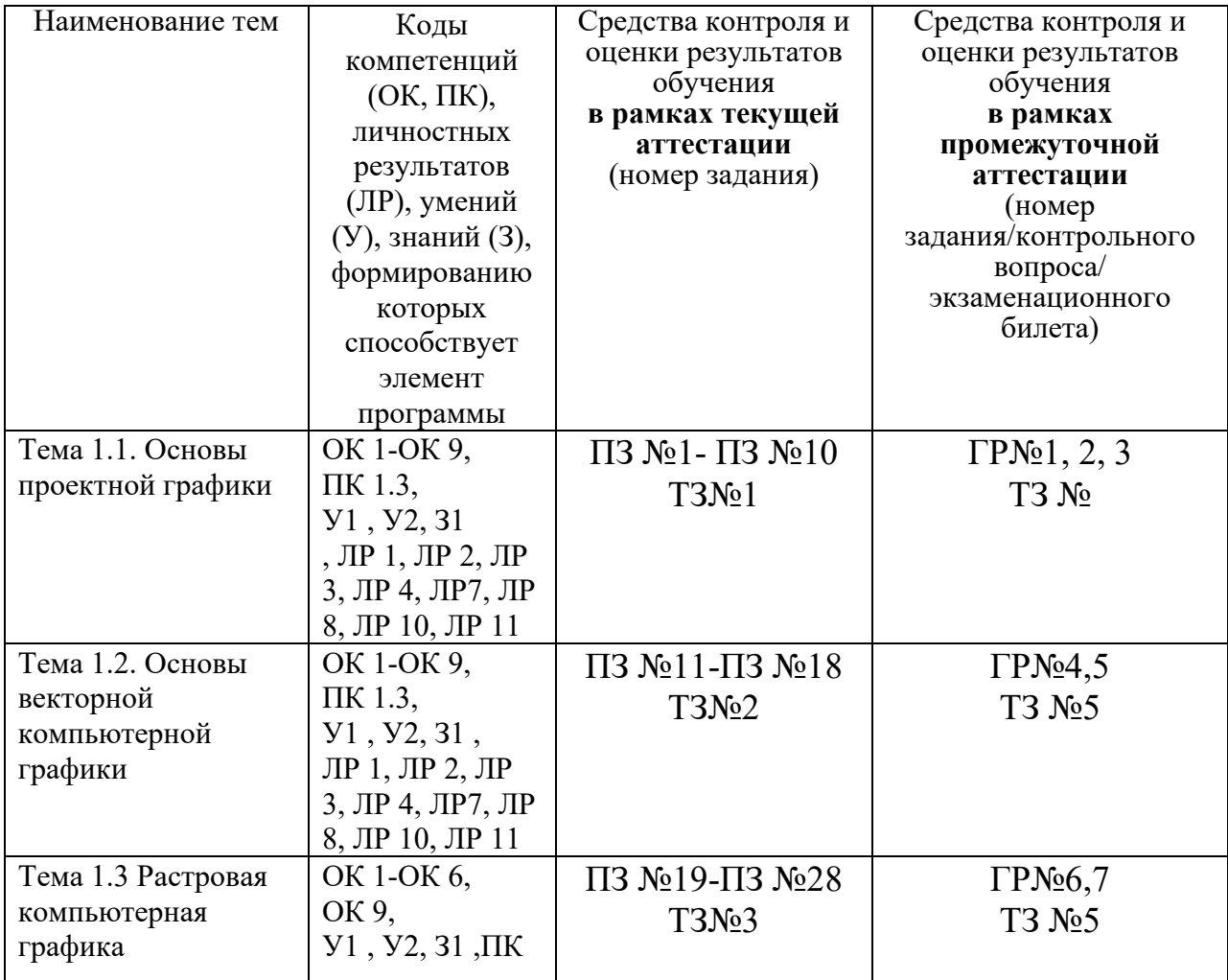

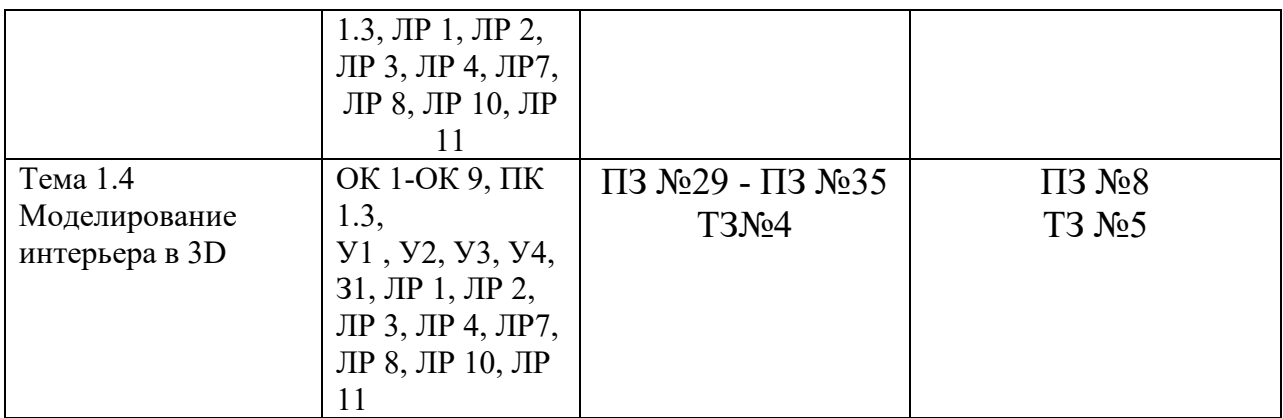

## **2. Комплект оценочных средств для текущей аттестации**

## **2.1. Практические задания (ПЗ)**

ПЗ№ 1. Особенности проектной графики как средства коммуникации в профессиональной деятельности дизайнера.

ПЗ№ 2. Виды проектно-графических изображений, требования к ним.

ПЗ№ 3. Особенности архитектурной графики.

ПЗ№ 4. Изобразительные средства графики, особенности использования в проектных изображениях.

ПЗ№ 5. Архитектурно-проектные изображения. Фасады, генеральные планы, поэтажные планы, развертки и др.

ПЗ№ 6. Оформление архитектурно-проектных изображений. Надписи, таблицы и др.

ПЗ№ 7. Перспективные проектные изображения.

ПЗ№ 8. Аксонометрические проекции в проектной графике.

ПЗ№ 9. Ортогональные проектные изображения.

- ПЗ№ 10. Виды и способы построения кривых.
- ПЗ№ 11. Передача цвето-фактурных характеристик в проектной графике.
- ПЗ№ 12. Цвет в проектной графике.
- ПЗ№ 13. Использование шрифта в проектной графике.

ПЗ№ 14. Сопутствующие изображения в проектной графике: антураж, стаффажи, схемы и

ПЗ№ 15. Особенности восприятия проектных изображений, принципы выбора видов изображений в проектной графике.

- ПЗ№ 16. Представление проектных изображений.
- ПЗ№ 17. Анализ и оценивание проектных изображений.
- ПЗ№ 18. Дизайнерский эскиз: особенности, требования, целевые установки.
- ПЗ№ 19. Техники выполнения дизайнерского эскиза.
- ПЗ№ 20. Графический эскизный проект, цели, задачи, элементы, этапы.
- ПЗ№ 21. Технические средства ввода графической информации..

ПЗ№ 22. Технические средства получения твердой копии графической информации.

ПЗ№ 23. Дисплей как техническое средство компьютерной графики.

ПЗ№ 24. Векторная и растровая графика: суть, отличия, области применения.

ПЗ№ 25. Мировые координаты, нормированные координаты, координаты устройства,

функция кадрирования.

ПЗ№ 26. Понятие графического примитива. Наиболее распространенные графические примитивы и операции над ними.

ПЗ№ 27. Основные отличия текстового и графического режима видеоадаптера.

ПЗ№ 28. Понятие векторной графики и ее применение.

ПЗ№ 29. Особенности представления цвета в видеоадаптерах EGA и VGA.

ПЗ№ 30Понятие растровой графики и ее применение..

ПЗ№ 31. Цветовые системы, применяемые в компьютерной графике.

ПЗ№ 32. Форматы растровых редакторов

ПЗ№ 33. Основные виды проекций и соответствующие им аффинные преобразования.

ПЗ№ 34. Форматы векторных редакторов.

ПЗ№ 35. Понятие разрешения в компьютерной графике.

## **2.2. Тестовые задания (ТЗ)**

## ТЗ №1

## *1.* **Что из перечисленного НЕ является элементом проектной графики?**

A) клаузура;

*Б) набросок интерьера с натуры;* 

B) развертки стен;

Г) план этажа с оборудованием;

*2.* **Что из перечисленного является изобразительными и выразительными средствами (проектной) графики?** 

A) рапидограф, пастель, тонированная бумага;

*Б) точка, линия, пятно, штрих;* 

B) заливка, отмывка, тонирование;

Г) линейная перспектива, аксонометрия, технический рисунок;

*3.* **Проектная графика (в большей степени) является средством...** 

A) *профессиональной коммуникации архитектора и дизайнера;* 

Б) творческого самовыражения, самореализации архитектора, дизайнера;

B) творческих поисков станковых художников;

Г) изучения объектов окружающей действительности;

## *4.* **Первоначальный образ, расплывчатое, нечеткое передающее лишь общие контуры проектной идеи изображение это**

A) *форэскиз;* 

Б) рабочий эскиз;

B) набросок с натуры;

Г) эскиз к станковому произведению изобразительного искусства;

*5.* **Выберите из перечисленных, качество наиболее важное для проектной графики** 

A) авторский графический почерк (язык); Б) сложная (уникальная) техника графики;

B) точная цветофактурная передача проектируемых объектов;

*Г) убедительность в передаче формы, объема проектируемых предметов, цветофактурных характеристик поверхностей изображаемых предметов, особенностей пространства;* 

*6.* **Выберите из перечисленных, средство композиции, выражающее в художественной форме логику материально-конструктивного строения объекта, выявляющее соотношение подвижных и неподвижных, несущих и несомых частей изделий, физических свойств материалов, конструкций.** 

A) эргономика;

Б) *тектоника;*

B) ритмичность;

Г) пропорциональность;

*7.* **Комплексная система визуальной коммуникации, способствующая формированию благоприятного имиджа предприятия, организации, способствующая росту её репутации и известности и усиливающая эффективность ее контактов с потребителями называется** 

A) логотипом;

*Б) фирменным стилем;* 

B) семиотикой;

Г) рекламной продукцией;

*8.* **Изображение проектируемого или существующего предмета, выполненное от руки (без применения чертежных инструментов), по правилам аксонометрии или перспективы с соблюдением пропорций на глаз это** 

A) технический рисунок; Б)чертеж;

B) перспективный рисунок с натуры;

Г) набросок;

*9.* **Рисунок на поверхности предмета, обусловленный внутренним строением, структурой материала данного объекта (камня, дерева и др.) называется** 

A) фактурой;

Б)декором;

B) *текстурой;* 

Г) качеством поверхности;

*10.* **Какое проектное изображение лучше воспринимает неподготовленный профессионально зритель?** 

A) *выполненное по правилам линейной и воздушной перспективы;*

Б) аксонометрические проекции проектируемых объектов;

B) ортогональные проекции проектируемых объектов;

Г) стилизованное плоскостное изображение проектируемых объектов;

*11.* **Изображение интерьера по законам линейной перспективы, где одна из изображаемых стен расположена параллельно картинной плоскости, с одной точкой схода (она же главная точка картины) называется** 

A) угловой перспективой интерьера;

*Б) фронтальной перспективой интерьера;* 

B) обратной перспективой интерьера;

Г) панорамной перспективой интерьера;

#### *12.* **Аксонометрические проекции получаются методом**

A) центрального проецирования;

*Б) параллельного проецирования;*

B) свободного рисунка с натуры;

Г) центрального и параллельного проецирования;

#### *13.* **Объем изображаемых объектов в проектной графике передается**

A) цветом;

Б) конструкцией;

B) *светотенью;* 

Г) фактурой;

#### *14.* **Передать материальность предметов в проектной графике это значит**

A) *передать свойства поверхностей изображаемых* объектов;

Б) передать конструкцию изображаемых объектов;

B) передать форму изображаемых объектов;

Г) передать пропорции изображаемых объектов;

### *15.* **Относительная величина формы, соразмерная в той или иной степени с другой исходной величиной — это**

A) размер;

Б) *масштаб;*

B) пропорциональность; Г)

соразмерность;

#### *16.* **Выберите наиболее подходящий вариант масштаба для выполнения плана квартиры;**

А) 1:500; Б) 1:2;

В) 50:1;

*Г) 1:50;* 

### *17.* **Изображение угловой перспективы интерьера выполняется**

A) *на 2 точки схода;* 

Б) с одной точкой схода, она же - главная точка картины;

B) с тремя точками схода;

Г) без точек схода;

#### *18.* **Какая кривая называется коробовой?**

A) *построенная с помощью циркуля;* Б) построенная с помощью

лекала;

B) построенная от руки;

Г) построенная рейсшиной;

#### *19.* **Какая из перечисленных кривых лекальная?**

A) плавный переход из одной прямой в другую прямую; Б) *эллипс;*

B) плавный переход из дуги окружности в другую дугу окружности; Г)

овал;

## *20.* **Плавный переход из одной прямой или кривой в другую прямую или кривую это**

A) дуга окружности; Б) лекальная кривая;

B) коробовая кривая;

Г) сопряжение;

## *21.* **Кривая, представляющая собой развертку круга**

A) спираль Архимеда;

*Б) эвольвента*;

B) синусоида;

Г) эллипс;

#### *22. Спираль Архимеда*

A) *лекальная кривая;*

Б) коробовая кривая;

B) сложное сопряжение;

Г) линия архитектурного облома;

#### *23.* **Гусек, каблучок, валик, выкружка это**

A) элементы здания;

Б) *названия линий архитектурных обломов*;

B) названия элементов скульптурного декора;

Г) название элементов декоративной композиции;

*24.* **Как называются изображения внешних сторон здания, по которым судят о расположении и форме отдельных конструктивных и архитектурных элементов здания: окон, дверей, балконов, наличников, пилястр, колон***?* 

A) генеральные планы;

*Б) фасады;*

B) разрезы;

Г) планы;

*25.* **Как называется таблица, включающая в себя все изображенные на плане элементы (помещения)?** 

A) таблица условных обозначений; Б) опись;

B) *экспликация;* 

Г) схема сборки и эксплуатации;

*26.* **Разрез здания горизонтальной плоскостью на уровне немного выше подоконников называется** 

A) *планом этажа помещения;* Б) генеральным планом;

B) конструктивным разрезом; Г) планом полов;

*27.* **Изображения (людей, животных) на архитектурных и дизайнерских проектах, позволяющие судить о размерах проектируемых объектов и в некоторой степени о возможностях их эксплуатации называются** 

A) схемами;

*Б) стаффажами;* 

B) антуражем; Г)

набросками;

*28.* **Как называется план участка земли, на котором показано взаимное расположение проектируемых, существующих и реконструируемых зданий?** 

A) план застройки; *Б)* 

*генеральный план;*

B) топографический план; Г)

поэтажный план;

*29.* **Изображение, выполняемое с целью выявления:** 

*1.* **конструкции здания и высоты этажей. Получают его с помощью вертикальных секущих плоскостей, проходящих, как правило, по оконным и дверным проемам, или** 

*2.* **внутреннего вида помещения это** 

A) план этажа; Б)

развертка;

B) *разрез;*

Г) фасад;

#### *30.* **Чертежи фасадов именуют**

A) *по крайним левой и правой разбивочным осям*;

Б) произвольно;

B) по названию проекта;

Г) по центральной разбивочной оси;

## **ТЗ №2**

#### **1. Элементарным объектом обработки в векторном графическом изображении является ...**

 *А) линия;* 

Б) палитра цветов;

В) символ;

Г) точка изображения.

### **2. Векторное изображение – это…**

А) полноцветное изображение, обработанное особым образом и хранящееся в памяти компьютера;

*Б) изображение, создаваемое посредством математических вычислений,* 

*представляющее собой набор действий по созданию рисунка с помощью различных линий, фигур;* 

В) чертежи, выполняемые графическими редакторами для проектных работ.

### **3. Большой размер файла — это недостаток …**

А) фрактальной графики;

*Б) растровой графики;* 

В) векторной графики.

## **4. Какие программы предназначены для работы с векторной графикой**

- *А) Компас3Д;*
- Б) Photoshop;
- *В) Corel Draw;*
- Г) Blender;
- Д) Picasa;

Е) Gmp.

#### **5. В векторном редакторе можно выполнить следующие операции (***выберите 2 варианта ответа***):**

А) изменить разрешение изображения;

*Б) изменить размер объекта изображения;* 

*В) изменить форму объекта изображения;* 

Г) изменить яркость (контрастность) изображения.

## **6. К достоинствам векторной графики можно отнести:**

А) фотографическое качество изображения;

Б) возможность экспорт/импорт информации в различные графические форматы;

*В) возможность масштабирования изображения без потери качества;* 

*Г) относительно небольшой размер файлов*.

## **7. Выберите один правильный ответ. Примитивом называются ...**

*А) простые объекты;* 

Б) точки на рисунке;

В) простые карандаши;

Г) картины, нарисованные ребенком.

## **8. Какие утверждения являются недостатками векторной графики?**

*А) большой объем файлов;* 

Б) сложности с выводом на печать;

В) искажение при масштабировании;

*Г) невозможность создать изображение с фотографической точностью.* 

## **9. Укажите свойства присущие объекту "линия" в редакторе векторной графики:**

*А) стиль, толщина, цвет;* 

Б) цвет, длина, заливка;

В) стиль, заливка, длина;

Г) толщина, длина, кривизна.

## **10. Разрешение изображения измеряют в …**

А) пикселях;

*Б) точках на дюйм (dpi);* 

В) мм, см, дюймах.

*Выбери один правильный ответ*

## **1) К ЭЛЕМЕНТАМ ИНТЕРФЕЙСА ПРОГРАММЫ PHOTOSHOP НЕ ОТНОСИТСЯ**

- 1. панель инструментов;
- *2. командная панель;*
- 3. плавающие палитры;
- 4. окно документа;
- 5. строка состояния.

 *Выбери один правильный ответ*

## **2) МЕНЮ, ОТВЕЧАЮЩЕЕ ЗА ОТКРЫТИЕ 15 ПЛАВАЮЩИХ ПАЛИТР**

- 1. View;
- 2. Layer;
- 3. Select;
- *4. Window.*

*Выбери один правильный ответ*

## **3) НАЗНАЧЕНИЕ ПЛАВАЮЩЕЙ ПАЛИТРЫ HISTORY**

- 1. следить за цветом изображения под указателем мыши;
- 2. увеличивать или уменьшать масштаб изображения;
- 3. выполнять операции над слоями;
- 4. *отменять выполненные действия.*
- *Выбери один правильный ответ*

## **4) НАЗНАЧЕНИЕ ПЛАВАЮЩЕЙ ПАЛИТРЫ LAYER**

- 1. следить за координатами указателя;
- 2. следить за размерами выделенной области;
- 3. следить за цветом изображения под указателем мыши;
- 4. выполнять операции над слоями.

#### *Выбери один правильный ответ*

## *5) ИЗОБРАЖЕНИЕ В РАСТРОВОЙ ГРАФИКЕ СОСТОИТ ИЗ…*

- *1. пикселов;*
- 2. объектов;
- 3. геометрических фигур;
- *4.* примитивов.

*Выбери один правильный ответ*

## **6) НАЗНАЧЕНИЕ СЕТКИ**

- *1. для рисования и размещения объектов с большой точностью;*
- 2. для изменения порядка следования объектов;
- 3. для создания или удаления слоев.

 *Выбери один правильный ответ*

## **7) НАЗНАЧЕНИЕ КОМБИНАЦИИ КЛАВИШ CTRL + ALT + +**

- 1. уменьшает рисунок;
- *2. увеличивает рисунок;*
- 3. масштабирует изображение так, чтобы оно все поместилось на экране;
- 4. что выполняет комбинация клавищ Ctrl + Alt +0.

## **8) НАЗНАЧЕНИЕ КОМБИНАЦИИ КЛАВИШ CTRL+0**

- 1. уменьшает рисунок;
- 2. увеличивает рисунок;
- *3. масштабирует изображение так, чтобы оно все поместилось на экране;*
- 4. показывает изображение в реальном масштабе, т.е. в масштабе 100%.

*Выбери один правильный ответ*

## **9) НАЗНАЧЕНИЕ СЛОЕВ В РАСТРОВОЙ ГРАФИКЕ**

*1. манипулировать отдельными объектами растрового изображения и при этом не портить соседних областей изображения;* 

2. для рисования и размещения объектов с большой точностью;

3. для выравнивания объектов по линиям;

- 4. для задания общих границ изображения или границ отдельных его частей;
- 5. для проверки горизонтальных и вертикальных линий.

*Выбери один правильный ответ*

### **10) МЕНЮ С ПОМОЩЬЮ КОТОРОГО ВЫЗЫВАЕТСЯ ПАЛИТРА СЛОИ**

- *1. Window/Layer;*
- 2. Window/Navigator;
- 3. Window/History.

*Выбери несколько правильных ответов*

#### **11) КОМАНДА СОЗДАНИЯ НОВОГО СЛОЯ**

- *1. Layer/New;*
- 2. Layer/New/Layer via Cut;
- 3. Layer/New/Layer via Copy;
- *4. команда New Layer меню палитры;*

*5. щелкнуть по кнопке Create a new Layer внизу палитры слоев.* 

 *Выбери один правильный ответ*

## **12) ВЫРЕЗАТЬ ВЫДЕЛЕНИЕ НА НОВЫЙ СЛОЙ**

- 1. Layer/New/Layer via Cut;
- 2. Layer/New/Layer via Copy;
- 3. команда New Layer меню палитры;
- 4. щелкнуть по кнопке Create a new Layer  $\Box$  внизу палитры слоев.

*Выбери один правильный ответ*

## **13) СКОПИРОВАТЬ ВЫДЕЛЕНИЕ НА НОВЫЙ СЛОЙ**

- 1. Layer/New/Layer via Cut;
- 2. Layer/New/Layer via Copy;
- 3. команда New Layer меню палитры;
- 4. щелкнуть по кнопке Create a new Layer  $\Box$  внизу палитры слоев.

#### *Выбери один правильный ответ*

## **14) ИНСТРУМЕНТ CROP**

- 1. выделение;
- 2. перемещение;
- 3. заливка;
- *4. обрезка.*

#### *Выбери один правильный ответ*

## **15) ПЕРЕВОД ИЗОБРАЖЕНИЯ В ЧЕРНО-БЕЛУЮ ПАЛИТРУ (МОНОХРОМНУЮ)**

- *1. Image/Mode/Bitmap;*
- 2. Image/Mode/Grayscale;
- 3. Image/Mode/RGB Color;
- 4. Image/Mode/CMYK Color;
- 5. Image/Mode/Lab Color.

 *Выбери один правильный ответ*

## **16) ПЕРЕВОД ИЗОБРАЖЕНИЯ В ПОЛУТОНОВОЕ**

- 1. Image/Mode/Bitmap;
- *2. Image/Mode/Grayscale*;
- 3. Image/Mode/Duotone;
- 4. Image/Mode/Index Color.

 *Выбери один правильный ответ*

## **17) ПЕРЕВОД ИЗОБРАЖЕНИЯ В ЦВЕТОВУЮ ПАЛИТРУ RGB**

- 1. IMAGE/MODE/BITMAP№;
- *2. Image/Mode/RGB Color;*
- 3. Image/Mode/CMYK Color;
- 4. Image/Mode/Lab Color.

 *Выбери несколько правильных ответов*

## **18) СПОСОБ ВЫДЕЛЕНИЯ ВСЕГО ИЗОБРАЖЕНИЯ**

- *1. Select /All;*
- *2. инструментом Rectangular Marquee;*
- *3. Ctrl+A;*
- 4. Ctrl+Shift.

*Выбери один правильный ответ*

## **19) НАЗНАЧЕНИЕ КОМАНДЫ SELECT/DESELECT**

- 1. Выделить;
- *2. снять выделение;*
- 3. выделить все изображение;
- 4. выделить области одинакового размера.

 *Выбери один правильный ответ*

## **20) ЦВЕТА ПО УМОЛЧАНИЮ**

- 1. два белых;
- 2. два черных;
- *3. черный белый;*
- 4. красный белый.
- *Выбери один правильный ответ*

## **21) ЦВЕТ, ИСПОЛЬЗУЕМЫЙ ИНСТРУМЕНТАМИ ДЛЯ РИСОВАНИЯ**

- *1. основной цвет;*
- 2. цвет по умолчанию;
- 3. цвет фона.

## *Выбери один правильный ответ*

## **22) КАКИМ ЦВЕТОМ РИСУЕТ ИНСТРУМЕНТ ЛАСТИК**

- 1. основной цвет;
- 2. цвет по умолчанию;
- *3. цвет фона.*

*Выбери один правильный ответ*

## **23) НАЗНАЧЕНИЕ ПЛАВАЮЩЕЙ ПАЛИТРЫ COLOR**

- 1. добавлять цвета;
- *2. выбор цвета;*
- 3. смешивать цвета;
- 4. градиентная заливка.

## **24) ПРИНЦИП ДЕЙСТВИЯ ГРАДИЕНТА LINER GRADIENT**

- 1*. полосы перехода расположены перпендикулярно вектору градиента*;
- 2. полосы перехода образуют концентрические окружности, центр которых находится в начальной точке вектора;

3. цвет меняется по кругу в направлении по часовой стрелке, начиная от вектора;

- 4. вектор градиента задает направление диагоналей ромба.
- 3. цвет меняется по кругу в направлении по часовой стрелке, начиная от вектора;
	- 4. вектор градиента задает направление диагоналей ромба.

*Выбери один правильный ответ*

## **25) ПРИНЦИП ДЕЙСТВИЯ ЛАСТИКА MAGIC ERASER**

1. рисует фоновым цветом в однослойном изображении;

2. делает пикселы прозрачными. Для него можно включить режим, при котором основной цвет остается неприкосновенным;

*3. делает все пикселы данного цвета прозрачными или окрашивает их фоновым цветом, если в слое заблокирована прозрачность.* 

## *Выбери один правильный ответ*

## **26) МАСКА – ЭТО..**

- 1. выделенная область;
- *2. выделенная область сохраненная для постоянного пользования;*
- 3. специальные каналы для хранения выделенных областей.

*Выбери один правильный ответ*

## **27) НАЗНАЧЕНИЕ АЛЬФА-КАНАЛА – ЭТО..**

- *1. хранение выделенных областей;*
- 2. хранение цветовых коррекций;
- 3. хранение тоновых настроек.

*Выбери один правильный ответ*

## **28) НАЗНАЧЕНИЕ РАСТЕРИЗАЦИИ ТЕКСТОВОГО СЛОЯ**

- *1. превратить текст в картинку из пикселов;*
- *2. применять инструменты рисования и фильтры слоев;*
- 3. редактировать текст.
- 4. Filter/Artistic.

*Выбери один правильный ответ*

#### **29) ФОРМАТ PSD**

- 1. используется в основном для типографской печати;
- 2. стандартный формат Windows для растровых изображений;
- *3. «Родной» формат PhotoShop;*
- 4. используется для электронного распространения документов.

*Выбери один правильный ответ*

#### **30) ФОРМАТ JPEG**

1. стандартный формат Windows для растровых изображений;

2. в этом формате используется эффективный алгоритм сжатия, но с потерей качества изображения;

*3. «родной» формат PhotoShop*.

## **ТЗ №4**

#### **1.Дайте определение термину Моделирование.**

А) Назначение поверхностям моделей растровых или процедурных текстур;

B) Установка и настройка источников света;

*C) Создание трёхмерной математической модели сцены и объектов в ней;* 

D) Вывод полученного изображения на устройство вывода - дисплей или принтер.

#### **2. Что такое рендеринг?**

А) Трёхмерные или стереоскопические дисплеи;

*B)* Установка и настройка источников света;

C) *Построение проекции в соответствии с выбранной физической моделью;*

D) Вывод полученного изображения на устройство вывода - дисплей.

#### **3. Где применяют трехмерную графику (изображение)?**

- А*) Науке и промышленности, компьютерных играх, медицине ;*
- B) Кулинарии, общепитах;

C) Торговли;

D) Стоматологии.

**4. Модель человека в виде манекена в витрине магазина используют с целью:** 

А) Продажи ;

*B) Рекламы;* 

C) Развлечения ;

D) Описания

#### **5. Рисунки, карты, чертежи, диаграммы, схемы, графики представляют собой модели следующего вида**:

А) Табличные информационные;

B*) Математические;*

C) Натурные;

D) Графические информационные.

#### 6**. Программные обеспечения, позволяющие создавать трёхмерную графику это...**

*А) Blender Foundation Blender, Side Effects Software Houdini;* 

B) **AutoPlay** Media Studio;

C) Adobe **Photoshop;**

#### D) **FrontPage.**

7. К числу математических моделей относится:

*А) Формула корней квадратного уравнения;* 

B) Правила дорожного движения;

C) Кулинарный рецепт;

D) Милицейский протокол.

#### **8. Процесс построения информационных моделей с помощью формальных языков называется**:

А) Планированием;

B) Визуализацией;

*C) Формализацией;*

D) Редеринг.

#### **9. Математическая модель объекта**:

А) Созданная из какого-либо материала модель, точно отражающая внешние признаки объекта-оригинала;

B) Совокупность данных, содержащих информацию о количественных характеристиках объекта и его поведении в виде таблицы;

*C) Совокупность записанных на языке математики формул, отражающих те или иные свойства объекта-оригинала или его поведение*;

D) Установка и настройка источников света.

#### **10. Сколько существует основных этапов разработки и исследование моделей на компьютере:**

*А) 5*

B) 6

C) 3

 $D$ ) 2

## **3. Комплект оценочных средств для промежуточной аттестации**

## **Графическое задание (ГР)**

ГР №1. Задание графической работы «Дизайнерский эскиз» к просмотру No 1.

Формат: A3, 1 листа, материалы по выбору.

Выполнить в 3- х квадратах композиции 1) из прямых линий; 2) из кривых линий; 3) буквица. Выполнить линейный орнамент.

ГР №2. Задание графической работы «Дизайнерский эскиз» к просмотру N<sup>o</sup>1.

Формат: A3, 1 лист, материалы по выбору.

Выполнить эскизы одного предмета быта, используя различные выразительные средства, материалы и техники графики.

линейное решение;

работа пятном;

работа точкой;

работа с цветными материалами;

ГР №3. Задание графической работы к просмотру №1:

Выполняются главный фасад, чертеж плана дома: план с оборудованием и мебелью в выбранном масштабе и формате; наглядное изображение дома. Фасад и изображение дома выполнить в цвете, в технике акварели или смешанной технике исполнения, способом отмывки, заливки или др. Допускается использование графических материалов и инструментов, тонированной бумаги.

ГР №4. Задание графической работы к просмотру №2:

В векторном редакторе выполнить изображение дома с применением различных заливок, примитивов.

ГР №5. Задание графической работы к просмотру №2:

Выполнить проект журнальной обложки в векторном редакторе.

ГР №6. Задание графической работы к просмотру №3:

 В растровом редакторе выполнить реставрацию изображения с удалением ненужных элементов и коррекцией цвета.

ГР №7. Задание графической работы к просмотру №3:

В растровом редакторе выполнить реставрацию черно-белой фотографии и преобразованием ее в цветное фото.

ГР №8. Задание графической работы к просмотру №4:

В графическом редакторе Sweet Home выполнить проект жилой комнаты в указанном стиле.

## **ТЗ №5**

Тест с ответами по компьютерной графике

1.Пиксель является-

а. Основой растровой графики +

б. Основой векторной графики

в. Основой фрактальной графики

г .Основой трёхмерной графики

**2.При изменении размеров растрового изображения-**

а. качество остаётся неизменным

б. качество ухудшается при увеличении и уменьшении +

в. При уменьшении остаётся неизменным а при увеличении ухудшается

г. При уменьшении ухудшается а при увеличении остаётся неизменным

#### **3.Что можно отнести к устройствам ввода информации**

а. мышь клавиатуру экраны

б. клавиатуру принтер колонки

в. сканер клавиатура мышь +

г. Колонки сканер клавиатура

#### **4.Какие цвета входят в цветовую модель RGB**

а. чёрный синий красный

б. жёлтый розовый голубой

в. красный зелёный голубой +

г. розовый голубой белый

5. Что такое интерполяция-

#### а. разлохмачивание краёв при изменении размеров растрового изображения +

- б. программа для работу в с фрактальными редакторами
- в. инструмент в Photoshop
- г. Это слово не как не связано с компьютерной графикой

#### **6. Наименьшим элементом изображения на графическом экране монитора является**?

- а. курсор
- б. символ

в. линия

г. пиксель +

#### **7.Выберете устройства являющееся устройством вывода**

- а. Принтер +
- б. сканер
- в. дисплей монитора +
- г. клавиатура
- д. мышь
- е. колонки +

#### **8. Наименьший элемент фрактальной графики**

- а. пиксель
- б. вектор
- в. точка
- г. фрактал +

#### **9. К какому виду графики относится данный рисунок**

- а. фрактальной
- б. растровой +
- в. векторной
- г. ко всем выше перечисленным

#### **10.Какие программы предназначены для работы с векторной графикой**

- а. Компас3Д +
- б.Photoshop
- в.Corel Draw +
- г.Blender
- д.Picasa
- е.Gimp

#### **11.При изменении размеров векторной графики его качество**

а. При уменьшении ухудшается а при увеличении остаётся неизменным

- б При уменьшении остаётся неизменным а при увеличении ухудшается.
- в. качество ухудшается при увеличении и уменьшении
- г. качество остаётся неизменным +

#### **12. Чем больше разрешение, тем …. изображение**

- а. качественнее +
- б. светлее
- в. темнее

г. не меняется

#### **13.Пиксилизация эффект ступенек это один из недостатков**

а. растровой графики +

- б. векторной графики
- в. фрактальной графики
- г. масленой графики

#### **14. Графика которая представляется в виде графических примитивов**

а. растровая

б. векторная

- в. трёхмерная
- г. фрактальная +

#### **15. Недостатки трёх мерной графики**

- а. малый размер сохранённого файла
- б. не возможность посмотреть объект на экране только при распечатывании

в. необходимость значительных ресурсов на ПК для работы с данной графикой в программах +

#### **16. К достоинствам ламповых мониторов относится**

- а. низкая частота обновления экрана
- б. хорошая цветопередача +
- в. высокая себестоимость

17.К недостаткам ЖК мониторов можно отнести

- а. громоздкость+
- б. излучение

в. узкий угол обзора

г. широкий угол обзора

#### **18. Какое расширение имеют файлы графического редактора Paint?**

**а. еxe** 

б. doc

в.  $bmp +$ 

г. сom

#### **19. Сетка из горизонтальных и вертикальных столбцов, которую на экране образуют пиксели, называется**

- а. видеопамять;
- б. видеоадаптер;
- в. растр; +
- г. дисплейный процессор;

#### **20.Графический редактор Paint находится в группе программ**

- а. утилиты
- б. стандартные +
- в. Microsoft Office

#### **21.К какому типу компьютерной графики относится программа Paint**

- а. векторная
- б. фрактальная
- в. растровая +
- г. трёхмерная

#### **22. Способ хранения информации в файле, а также форму хранения определяет**

а. пиксель

б. формат +

в. графика

г. гифка

#### **23. С помощью растрового редактора можно**:

а. Создать коллаж +

б. улучшить яркость +

в. раскрашивать чёрно белые фотографии +

г. печатать текст

д. выполнять расчёт

#### **24. Для ввода изображения в компьютер используются**

- а. принтер
- б. сканер +
- в. диктофон

г. цифровой микрофон

#### **25. Графический редактор это**

а. устройство для создания и редактирования рисунков

устройство для печати рисунков на бумаге

в. программа для создания и редактирования текстовых документов

г. программа для создания и редактирования рисунков +

#### **26. Графическим объектом НЕ является**

а. чертёж

б. текст письма +

в. рисунок

г. схема

#### **27.Растровым графическим редактором НЕ является**

а. GIMP

б.Paint

в.Corel draw +

г.Photoshop

#### **28. В процессе сжатия растровых графических изображений по алгоритму JPEG его информационный объем обычно уменьшается в** …

- а. 10-15 раз +
- б. 100раз

в. ни разу

г.2-3 раза

#### 29.**В модели СМУК используется**

а. красный, голубой, желтый, синий

б. голубой, пурпурный, желтый, черный +

в. голубой, пурпурный, желтый, белый

г. красный, зеленый, синий, черный

#### **30. В цветовой модели RGB установлены следующие параметры: 0, 255, 0. Какой цвет будет соответствовать этим параметрам**?

а. красный +

- б. чёрный
- в. голубой

г. зелёный

#### **31.Какие виды компьютерной графики существуют?**

*Выберите несколько из 7 вариантов ответа:*

- 1) векторная+
- 2) растровая+
- 3) фрактальная+
- 4) трехмерная+
- 5) двухуровневая

6) фактическая

7) практическая

#### **32. Что такое компьютерная графика?**

*Выберите один из 4 вариантов ответа:*

1) специальная область информатики, которая изучает методы и способы создания и обработки изображений+

2) комплекс программного обеспечения для подготовки иллюстрированного материала

3) специальная область информатики, изучающая способы и методы кодирования информации

4) способ кодирования графической информации с использованием вычислительной техники

#### **33. Какую форму имеет пиксель?**

*Выберите один из 4 вариантов ответа:*

1) квадрат+

2) круг

3) овал

4) треугольник

#### **34. Как называется эффект, который наблюдается при увеличении масштаба растрового изображения?**

*Выберите один из 5 вариантов ответа:*

1) деформация

- 2) растеризация
- 3) пикселизация+
- 4) векторизация

5) визуализация

#### **35. Что такое разрешение?**

*Выберите один из 5 вариантов ответа:*

1) это количество точек в изображении

- 2) это количество точек, приходящееся на единицу длины+
- 3) это количество пикселей по горизонтали и вертикали
- 4) это минимальный элемент растрового изображени
- 5) это минимальный элемент векторного изображения

#### **36. Экранное разрешение указывает....**

*Выберите один из 3 вариантов ответа:*

- 1) количество точек на экране, приходящееся на один дюйм изображения+
- 2) количество пикселей на экране по горизонтали и вертикали
- 3) количество линий на экране, приходящееся на один дюйм изображения

 37. Как называется минимальный элемент рисунка в растровой графике? *Выберите один из 5 вариантов ответа:*

- 1) пиксель+
- 2) сегмент
- 3) узел
- 4) линия

5) формула

#### **37. Когда проявляется эффект пикселизация?**

*Выберите один из 4 вариантов ответа:*

1) при увеличении масштаба+

- 2) при уменьшении масштаба
- 3) при сохранении изображения в другом формате
- 4) при открытии одновременно нескольких изображений

#### **38. Выберите примеры экранного разрешения**

*Выберите несколько из 5 вариантов ответа:*

- 1) 640х480+
- 2) 300 dpi
- 3) 500 lpi
- 4) 600 dpi
- 5) 1280х1024+

#### **39. От чего зависит размер растра?**

*Выберите один из 5 вариантов ответа:*

- 1) от требований к качеству
- 2) от размера файла
- 3) от формата файла
- 4) от выбранного экранного разрешения+
- 5) от частоты сетки

#### **40. Где используется растровая графика**?

*Выберите несколько из 5 вариантов ответа:*

- 1) для хранения и обработки фотографий+
- 2) в полиграфии+
- 3) при создании ландшафта+
- 4) в web-дизайне+
- 5) в машиностроении, металлургии

## **41. Где используется векторная графика?**

*Выберите несколько из 5 вариантов ответа:*

- 1) для хранения и обработки фотографий
- 2) в полиграфии
- 3) при создании ландшафта
- 4) в web-дизайне
- 5) в машиностроении, металлургии

#### *42.* **Пиксель –это элемент какой графики?**

- *Выберите несколько из 4 вариантов ответа:*
- 1) растровой+
- 2) векторной
- 3) фрактальной
- 4) трехмерной

#### **43. В каком виде графики сочетаются растровый и векторный способ хранения изображения**?

*Выберите один из 4 вариантов ответа:*

- 1) растровой
- 2) векторной+
- 3) фрактальной
- 4) трехмерной

#### **44. Что такое цветовая модель?**

*Выберите один из 4 вариантов ответа:*

1) это система описания цвета в зависимости от применения

2) это количественно измеряемые физические характеристики

3) это средство управления вниманием человека

4) это средство усиления зрительного впечатления и повышения информационной насыщенности изображения

### **45. Какая цветовая модель относится к аддитивным?**

*Выберите один из 5 вариантов ответа:*

- 1) RGB+
- 2) CMYK
- 3) HSB
- 4) LAB

5) XYZ

#### **46. Какая цветовая модель относится к субтрактивным?**

*Выберите один из 5 вариантов ответа:*

1) RGB

2) CMYK+

3) HSB

4) LAB

5) XYZ

#### **47. Базовые цвета модели RGB**

*Выберите один из 4 вариантов ответа:*

1) красный, желтый, синий

2) красный, синий, зеленый+

3) голубой, желтый, пурпурный

4) синий, желтый, красный

#### **48. Какая модель не применима для печати**?

*Выберите один из 5 вариантов ответа:*

1) RGB+

2) CMYK

3) LAB

4) HSB

5) XYZ

#### **49. Что такое цветокоррекция?**

*Выберите один из 3 вариантов ответа:*

1) преобразование цветов из одной модели в другую без потери качетсва

2) вклад нескольких цветов в результирующий цвет в диапазоне от нуля до максимального значения+

3) вычитание основных цветов из белого для получение нового цвета

#### **50. Для чего используется модель L\*a\*b?**

*Выберите один из 4 вариантов ответа:*

*1) для преобразования цветов из одной модели в другую+* 

2) для отображения на экране

3) для печати

4) для выбора цвета

## **4. Критерии оценивания**

**«5» «отлично»** – студент показывает глубокое и полное овладение содержанием программного материала по МДК, в совершенстве владеет понятийным аппаратом и демонстрирует умение применять теорию на практике, решать различные практические и профессиональные задачи, высказывать и обосновывать свои суждения в форме грамотного, логического ответа (устного или письменного), а также высокий уровень овладение общими и профессиональными компетенциями и демонстрирует готовность к профессиональной деятельности;

**«4» «хорошо»** – студент в полном объеме освоил программный материал по МДК, владеет понятийным аппаратом, хорошо ориентируется в изучаемом материале, осознанно применяет знания для решения практических и профессиональных задач, грамотно излагает ответ, но

содержание, форма ответа (устного или письменного) имеют отдельные неточности, демонстрирует средний уровень овладение общими и профессиональными компетенциями и готовность к профессиональной деятельности;

**«3» «удовлетворительно»** – студент обнаруживает знание и понимание основных положений программного материала по МДК, но излагает его неполно, непоследовательно, допускает неточности в определении понятий, в применении знаний для решения практических и профессиональных задач, не умеет доказательно обосновать свои суждения, но при этом демонстрирует низкий уровень овладения общими и профессиональными компетенциями и готовность к профессиональной деятельности;

**«2» «неудовлетворительно»** – студент имеет разрозненные, бессистемные знания, не умеет выделять главное и второстепенное, допускает ошибки в определении понятий, беспорядочно и неуверенно излагает программный материал по МДК, не умеет применять знания для решения практических и профессиональных задач, не демонстрирует овладение общими и профессиональными компетенциями и готовность к профессиональной деятельности.

## **5. Информационное обеспечение**

перечень учебных изданий, электронных изданий, электронных и Интернетресурсов, образовательных платформ, электронно-библиотечных систем, вебсистем для организации дистанционного обучения и управления им, используемые в образовательном процессе как основные и дополнительные источники.

## **Основные источники:**

- 1. Компьютерная графика и web-дизайн: учебное пособие / Немцова Т.И., Казанкова Т.В., Шнякин А.В. и др.- М: ИД Форум- 2023- 400 с.
- 2. Компьютерная графика и web-дизайн: учебное пособие / Немцова Т.И., Казанкова Т.В., Шнякин А.В. и др.- М: ИД Форум- 2022- 400 с.
- 3. Дизайн-проектирование. Композиция, макетирование, современные концепции в искусстве: учеб, для студ. учреждений сред. проф. образования / [М. Е. Ёлочкин, Г. А. Тренин, А.В. Костина и др.]. — 2-е изд., стер. — М.: Издательский центр «Академия», 2018. — 160 с., [16] с. цв. ил. ISBN 978-5-4468-7410-1
- 4. Основы проектной и компьютерной графики: учебник для использования в учебном процессе образовательных учреждений, реализующих

программы среднего профессионального образования по специальности «Дизайн (по отраслям)» / М. Е. Ёлочкин, О. М. Скиба, Л. Е. Малышева. - М.: Издательский центр «Академия», 2019. – 156 с. - ISBN 978-5-4468- 7504-7

## **Дополнительные источники:**

- 1. Adobe Illustrator CS6. Официальный учебный курс. М.: Adobe Press, Эксмо, 2013 г.
- 2. Гурский Ю. CorelDRAW Х5. Трюки и эффекты. СПБ.: Питер.2011 416 с.: ил.
- 3. Завгородний В. / Photoshop CS6 на 100%. СПб.: Питер, 2013 г.
- 4. Петров М. / Компьютерная графика: Учебник для вузов. 3-е издание. СПб.: Питер, 2011 г.
- 5. Тозик В.Т., Корпан Л.М. Компьютерная графика и дизайн. М.: Академия, 2013. - 463 с.: ил.
- 6. Харьковский А.В. / 3DS MAX 2013 Лучший самоучитель. изд. 4-е, доп. и перераб. - Москва: Астрель, 2013.
- 7. Хессайон Д. Г. Все об альпинарии. Изд. Кладезь-Букс. 2012. 128 с.: ил
- 8. Шнейдеров В.С. Фотография, реклама, дизайн на компьютере. М.: «Архитектура-С», 2012. 423 с., ил.
- 9. Сидорова М. Ландшафтный дизайн. Изд. Ниола-Пресс. 2010. 128с.
- 10. Шмелев В.Е. Проблемы проектирования предметной среды. М., «Техническая эстетика», 2011.
- 11. Панксенов Г.И. Живопись. Форма, цвет, изображение: учеб. пособие для студ. высш. худ. учебных заведений, 2010
- 12. Марковский Ю. Каменистый сад. М.: Фитон+. 2010. 64с.: ил.
- 13. Минервин Г.Б., Ефимов А.В., Ермолаев А.П. и др. Дизайн архитектурной среды. Учебник.- М.: «Архитектура-С», 2010.- 503 с., ил
- 14. Азрикан Д.А., Антонов Р.О. и др. Основные термины дизайна. Краткий словарь-справочник. – М., 2006.
- 15. Архитектура и градостроительство. Энциклопедия. М., 2007.
- 16. Вудсон У., Коновер Д. Справочник по инженерной психологии для инженеров и художников-конструкторов / Пер. с англ. – М., Мир – 2004.
- 17. Дизайн архитектурной среды [Текст] : учеб. для вузов. М.: Архитектура-С, 2011. - 502,[2]с.: ил.
- 18. Дизайн и проектная наука. Теоретический курс. М.: МЭГУ, 2010 158 с.
- 19. Уткин М.Ф., Шимко В.Т., Пяль Г.Е., Никитина Е.В., Гаврюшкин А.В. Архитектурно-дизайнерское проектирование жилой среды (городская застройка). Учебное пособие. - М.: «Архитектура-С», 2010.- 204 с., ил.
- 20. Минервин Г.Б., и др. Дизайн. Иллюстрированный словарь-справочник. Учебное пособие.- М.: «Архитектура-С», 2004 -453 с., ил.
- 21. Минервин Г.Б. Основы проектирования оборудования для жилых и общественных зданий (принципы формообразования, основные типы и характеристики): Учеб. пособие для студентов вузов / Моск. архит. ин-т

(Гос. акад.),Каф."Дизайнархит. среды". - 2-е изд., испр. и доп. - М. : Архитектура-С, 2004. - 111с. : ил.

- 22. Ермолаев А.В., Очерки реальности профессии архитектор-дизайнер. Учебное пособие.- М.: «Архитектура-С», 2004.- 405 с., ил.
- 23. Щепетков Н.И. Световой дизайн города. Учебное пособие.- М.: «Архитектура-С», 2006.- 317с., ил.
- 24. Ефимов А.В. Колористика города. М.:, Стройиздат, 1990.-272 с., ил.
- 25. Кудряшев К.В. Архитектурная графика. Учебное пособие.– М.: «Архитектура-С», 1990, 2004, 2006.- 308 с., ил.
- 26. Брызгов Н.В., Воронежцев С.В., Логинов В.Б.. Проектная графика. Практикум. 2005
- 27. Быков А.В., Патнюхин П.Я., Репинская А.В. Компьютерная графика. 2004
- 28. Климачева Т.М. Трехмерная компьютерная графика и автоматизация проектирования. 2002
- 29. Литвинов В. Практика современной экспозиции. 2006
- 30. Микрюков В.Ю. Компьютерная графика. 2003
- 31. Подосенина Т.А. Искусство компьютерной графики. 2004

## **Электронные издания (электронные ресурсы)**

1. Основные понятия компьютерной графики. https://studopedia.ru/18\_43824\_osnovnie-ponyatiya-kompyuternoy-grafiki.html 2. Цветовые модели в компьютерной графике. https://www.sites.google.com/site/plttcompgraf/lectures/color

3. Виды и области применения компьютерной графики. https://xn---- 7sbbfb7a7aej.xn--

p1ai/informatika\_07\_sim/informatika\_materialy\_zanytii\_07\_22.html

4.Форматы графических редакторов. https://www.sites.google.com/site/grafgimp/home/formaty-graficeskih-fajlov

5. Принципы растрирования и сглаживания растровых изображений. https://studopedia.ru/9\_48403\_rastrirovanie-izobrazheniy.html

6. Векторный редактор CorelDRAW. https://nsportal.ru/shkola/informatika-iikt/library/2014/05/23/lektsii-coreldraw

7. Манипулирование объектами в CorelDRAW. https://corel.demiart.ru/book12/Glava\_05/Index03.htm.

8. Манипулирование объектами в CorelDRAW. Видео ролик. https://yandex.ru/video/search?text=%D0%9C%D0%B0%D0%BD%D0%B8%D0 %BF%D1%83%D0%BB%D0%B8%D1%80%D0%BE%D0%B2%D0%B0%D0% BD%D0%B8%D0%B5%20%D0%BE%D0%B1%D1%8A%D0%B5%D0%BA% D1%82%D0%B0%D0%BC%D0%B8%20%D0%B2%20CorelDRAW&path=wiza rd&parent-reqid=1606376876006024-330108169386184807500208-productionapp-host-vla-web-yp-320&wiz\_type=v4thumbs&filmId=16679934374235578445 9. Инструмент Текст. https://alexsv.ru/osnovy-raboty-s-tekstom-v-corel-draw-x7/ 10. Видеоролик: работа с текстом. https://yandex.ru/video/search?text=%D0%98%D0%BD%D1%81%D1%82%D1 %80%D1%83%D0%BC%D0%B5%D0%BD%D1%82%20%D0%A2%D0%B5% D0%BA%D1%81%D1%82%20%D0%B2%20%D0%BA%D0%BE%D1%80%D0

%B5%D0%BB%20%D0%B4%D1%80%D0%BE&path=wizard&parentreqid=1606377093683305-753052389233364708200163-production-app-host-vlaweb-yp-332&wiz\_type=vital&filmId=4846457500363926243 https://ruplans.ru/proekti/ https://ruplans.ru/

11.Возможности и особенности компьютерного проектирования. https://www.pointcad.ru/novosti/obzor-sistem-avtomatizirovannogoproektirovaniya

12. Основы компьютерного проектирования.

https://spravochnick.ru/informatika/osnovy\_kompyuternogo\_proektirovaniya

13. Проектирование интерьера жилой комнаты. http://proektabc.ru/ 14. Заливки в CorelDRAW.

http://product.corel.com/help/CorelDRAW/540229932/Main/RU/Documentation/ CorelDRAW-Working-with-fills.html

15. Видеоролик. Заливки в CorelDRAW

https://yandex.ru/video/search?text=%D0%97%D0%B0%D0%BB%D0%B8%D0 %B2%D0%BA%D0%B8%20%D0%B2%20CorelDRAW.&path=wizard&parentreqid=1606392545095164-1686549501071597183500163-production-app-hostman-web-yp-328&wiz\_type=vital

16. Художественные инструменты в CorelDRAW.

https://intuit.ru/studies/courses/2311/611/lecture/13249

17. Выполнение пейзажа в CorelDRAW. https://ped-kopilka.ru/blogs/andreivalerevich-merzljakov/zimnii-peizazh-v-coreldraw.html

18. Элементы кривых. http://www.tehnikasmi.narod.ru/less4.html

19.Применение кривых: рисунок Матрешка.

http://www.interface.ru/home.asp?artId=27864

20. Методы упорядочения объектов.

https://corel.demiart.ru/book12/Glava\_09/Index0.htm

21. Рисование капли в CorelDRAW.

https://www.youtube.com/watch?v=Qh2cMh5Gk8I

22. Эффекты объема в CorelDRAW.

https://www.sites.google.com/site/sajtdlaucenikov/dizajn/4-j-kurs/coreldrawinteraktivnyj-obem

23. Создание технического рисунка в CorelDRAW.

https://tutotvetbl.ru/risovanie-geometricheskix-figur-v-coreldraw.html

24. Упражнение Шестеренка. https://www.youtube.com/watch?v=x2PUkw-RzxY

25. Праздничная открытка в в CorelDRAW.

https://www.coreldraw.com/ru/pages/items/14100078.html

26. Японский цветок . http://www.interface.ru/home.asp?artId=26836

27. Создание постера. https://www.youtube.com/watch?v=vLNRxkhXUYo

28. Импорт и экспорт изображений.

http://www.interface.ru/home.asp?artId=17402

29. Фигурная обрезка. https://www.youtube.com/watch?v=Hda-OmDp11s

30. Фигурная обрезка. Видеоролик. http://www.youtube.com/watch?v=Hda-OmDp11s

31.Понятия растровой графики. http://cpu3d.com/grraster/rastrovaya-grafikaplyusy-i-minusy/

32. Назначение и состав программы photoshop.

https://helpx.adobe.com/ru/photoshop/using/workspace-basics.html

33. Цветовые модели. https://sites.google.com/site/grafgimp/home/cvetovyemodeli

34. Техника выделения областей изображения. https://docplayer.ru/40118375- Vydelenie-oblastey-izobrazheniya-v-photoshop-manipulirovanie-vydelennymioblastyami.html

35. Кисти, аэрограф, карандаш, ластик. https://helpx.adobe.com/ru/photoshopelements/using/painting-tools.html

36. Растушевка границы области. http://psand.ru/rastushevka-v-fotoshope-kaksdelat-rastushevku-kraev/

37. Действия с выделенной областью .

https://photoshop.demiart.ru/book/6/Index23.htm

38. Способы создания слоя.

https://www.softmagazin.ru/blog/rabota so sloyami i fonom v fotoshope/

39. Операции со слоями.

https://www.politerm.com/zuludoc/layer\_operations.html

40. Растрирование текстового слоя.

http://webcomme.ru/photoshop/rastrirovanie-tekstovogo-sloya.html

41. Создание коллажей. https://helpx.adobe.com/ru/photoshop/kb/create-

collages-montages-photoshop-photoshop.html

42. Эффекты в растровой среде. http://compgraph.tpu.ru/bookcoreldraw/15.htm

43. Чистка и восстановление деталей изображения.

https://helpx.adobe.com/ru/photoshop/using/retouching-repairing-images.html

44. Клонирование изображений.

http://www.lessonsphotoshop.ru/photoshop2/6/Index18.htm

45. Инструменты коррекции. http://li

monmalina.com/Adobe-Photoshop/tema-19-instrumenty-korrekcii-izobrazhenij/ 46. Общие сведения о канах.

https://helpx.adobe.com/ru/photoshop/using/channel-basics.html

47. Создание монтажа с использованием маски.

https://videofoto54.ru/sozdanie-maski-v-after-effects/

48. Обработка изображений после сканирования.

https://www.melimde.com/obrabotka-izobrajeniya-posle-skanirovaniya-ustraneniemuara.html

49. Устранение муара. https://nikonofficial.livejournal.com/136649.html

50. Знакомство с 3д редакторами https://habr.com/ru/post/136350/

51. Создание области выделения в 3Д редакторе.

https://3dyuriki.com/2012/03/06/16-3ds-max-podskazki-5-metodov-prodvinutogovydeleniya/

52. Клонирование объекта. http://www.teachvideo.ru/v/4381

53. Группировка объектов. http://samoychiteli.ru/document853.html

54. Создание объекта методом прямого лифтинга. http://esate.ru/uroki/3dmax/kurs\_modelirovaniya/3D\_max\_urok\_4\_1/

55. Построение фигуры с помощью модификатора вращение и выдавливание. https://docplayer.ru/46643894-Algoritm-sozdaniya-tel-vrashcheniya-spomoshchyu-modifikatora-lathe.html

56. Создание трехмерных примитивов с помощью клавиатуры и мыши. http://ivnrono.narod.ru/dejat/proekty/3d/blender.pdf

## **Цифровая образовательная среда СПО PROFобразование:**

- Видеоролик: Кто такие дизайнеры и кто такой не дизайн Людвиг Быстровский blob:https://www.youtube-nocookie.com/554f8c59-544a-4483 bee5-c12296245540

- Компьютерная графика: учебное пособие для СПО / Е. А. Ваншина, М. А. Егорова, С. И. Павлов, Ю. В. Семагина. — Саратов : Профобразование, 2020. — 206 c. — ISBN 978-5-4488-0720-6. — Текст : электронный // Электронный ресурс цифровой образовательной среды СПО PROFобразование : [сайт]. — URL: https://profspo.ru/books/91878 (дата обращения: 04.09.2020). — Режим доступа: для авторизир. пользователей

**Электронно-библиотечная система:** 

IPR BOOKS - http://www.iprbookshop.ru/78574.html

**Веб-система для организации дистанционного обучения и управления им:** 

Система дистанционного обучения ОГАПОУ «Алексеевский колледж» http://moodle.alcollege.ru/